<span id="page-0-0"></span>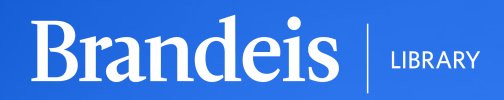

# **Finding Primo Customization Ideas to "Borrow": A Time-Honored Path toward Progress**

Drew Parker, Systems Librarian, Brandeis University / Primo Working Group

# **Objectives**

LIBRARY

- Assess the alternatives for finding JavaScript customizations to implement in your Primo environments
	- o Can we improve on these?
- An alternative for testing Primo customizations
- Highlight a few customizations along the way that were popular at **Brandeis**
- Get feedback on how we can better feature existing customization work
- Advocate for the benefits of going through a similar process

## **Background: Discovery Working Group**

- Formed at the beginning of 2021 with representatives from Metadata, Electronic Resources, Metadata, Reference and Instruction, Archives and Special Collections and Library Systems
- Found myself in the position of wanting to do JavaScript customization without a lot of time to devote to it
	- Brandeis is a medium-sized research library with a medium-sized staff
	- There's no Web Services position at Brandeis and our developer is focused on other projects
	- I don't have that much AngularJS experience

**Brandeis** 

#### **Obvious idea: Making use of existing customizations**

**Brandeis** 

- Find customizations from different places, bring them to group, implement those we want
- But how best to find the customizations in the first place?
- The best starting point was probably on the <u>Primo Working Group</u> page, but I wasn't on the group as of yet and wasn't aware of the page
	- o Ex Libris-maintained **Best Practices Guide** another possible starting point

## **Primo Studio**

LIBRARY

**Brandeis** 

- Does provide an easy-to-use environment for theme changes, and for testing the plugins that are there
- Does not actually have very many add-ons, though those that are there are high-quality
	- I counted 17
- Ultimately we didn't make a lot of use of this even though it's a useful tool

#### **Customizations we used:**

- [HathiTrust customization](https://developers.exlibrisgroup.com/appcenter/link-to-hathitrust/) (so easy, my boss added it)
- [Help Menu topbar](https://developers.exlibrisgroup.com/appcenter/custom-help/) ([example](https://buprimo.hosted.exlibrisgroup.com/primo-explore/search?institution=BOSU&vid=BU&search_scope=default_scope&tab=default_tab&mode=Basic&displayMode=full&bulkSize=10&highlight=true&dum=true&query=any,contains,ethics&displayField=all&sortby=rank&lang=en_US), planned Summer 2023 at Brandeis)

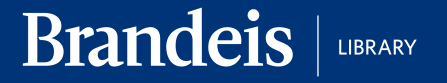

## **Ex Libris App Center**

[https://developers.exlibrisgroup.com/appcenter/?search=&products=pri](https://developers.exlibrisgroup.com/appcenter/?search=&products=primo&type=&tags=#filter) [mo&type=&tags=#filter](https://developers.exlibrisgroup.com/appcenter/?search=&products=primo&type=&tags=#filter)

Includes what's in Primo Studio (add-ons) and other "extensions"

26 in total, so slightly better selection, but still fairly limited as to what's listed there

**Customizations we used:**

- [Facet values to top of list](https://developers.exlibrisgroup.com/appcenter/move-facet-values-to-top/)
	- Locking books to the top of the resource type facet had been wanted at Brandeis for many years
- **[Enhanced no results tile](https://developers.exlibrisgroup.com/appcenter/enhance-no-results/)**

#### **Consortial webpages - Orbis Cascade**

23 in total for [Primo VE toolkit](https://www.orbiscascade.org/programs/systems/pcsg/primo-ve-toolkit/)

**Brandeis** 

LIBRARY

• Availability counts added to top-level facets, open access and peer reviewed badges, external search, custom actions, favorites warning (before Primo added it)

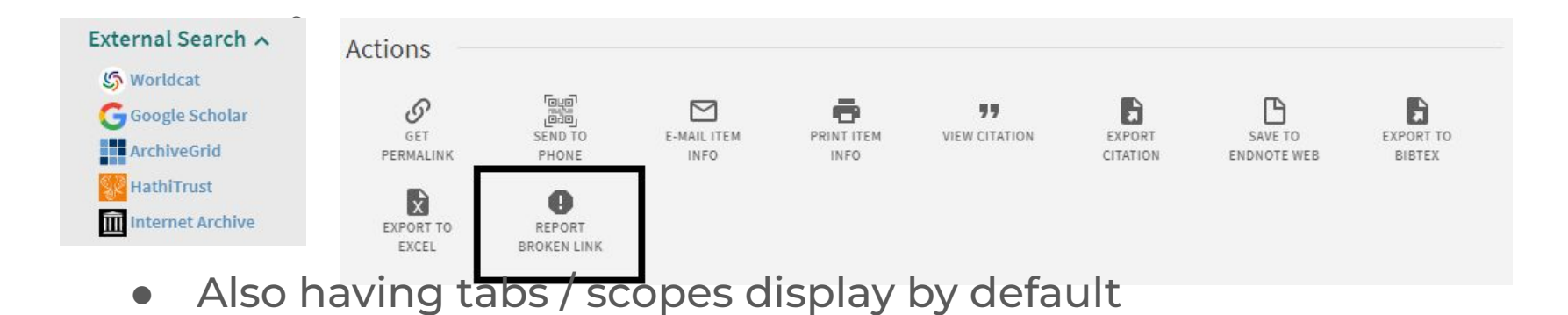

## **Other consortial webpages**

- Many consortia focus on non-JavaScript changes
	- Officially supported customization, some common CSS changes
		- Examples: [CARLI](https://www.carli.illinois.edu/products-services/i-share/alma/primo-ve-customizations), [SUNY](https://slcny.libguides.com/training-primo-discovery/configuration)
- Others have JavaScript customizations that have a more local focus
	- [Cal State](https://calstate.atlassian.net/wiki/spaces/ULMSD/pages/79903030/Central+Package+Configurations)

**Brandeis** 

LIBRARY

Question to audience: any good consortial webpage in IGeLU, or other good consortial webpages generally?

# **Searching GitHub / NPM**

LIBRARY

- [Searching GitHub for "primo-explore"](https://github.com/search?utf8=%E2%9C%93&q=primo-explore) as recommended on the **[Best](https://knowledge.exlibrisgroup.com/Primo/Product_Documentation/020Primo_VE/Primo_VE_(English)/030Primo_VE_User_Interface/010Primo_VE_Customization_-_Best_Practices)** [Practices](https://knowledge.exlibrisgroup.com/Primo/Product_Documentation/020Primo_VE/Primo_VE_(English)/030Primo_VE_User_Interface/010Primo_VE_Customization_-_Best_Practices) page
	- Some potentially very useful stuff can be found that way
		- [Insert HTML in public notes](#page-0-0), [Primo New Books slider for BO](https://github.com/jethomes/primo-new-books-slider) (ENUG 2019, there's also a VE version), [Custom Library Card,](https://github.com/NYULibraries/primo-explore-custom-library-card-menu) etc.
- Too comprehensive in some ways
	- Lots of "noise" test customizations, out-of-date customizations etc.
- Some customizations don't use the "primo-explore" naming convention
	- o One of many [examples](https://github.com/alliance-pcsg/ve-customizations)
- Less useful for us given we'd already taken the aforementioned steps

## **The listserv**

LIBRARY

- Intuitively tends to be focused on solutions to specific issues
- If someone stands out as knowledgeable on the listserv, I check to see if they have Primo customizations
	- I keep a list of institutions that have done interesting things with Angular / JS
- Searching the listsery for a JavaScript solution can sometimes work, but it's a bit of a crapshoot
	- o Organizing what's been shared that way could really be useful...
	- Occasionally people respond off-list with really useful stuff, unfortunately
- **Listserv enhancements**: footer not overlapping with facets, automatic search when facets / scopes change, change in availability text for external harvested resources, toggle for pickup location field

## **Looking directly at other institutions' Primo**

Accessible using Chrome Developer Tools

**Brandeis** 

LIBRARY

Easiest way: Right-click and select "Inspect"

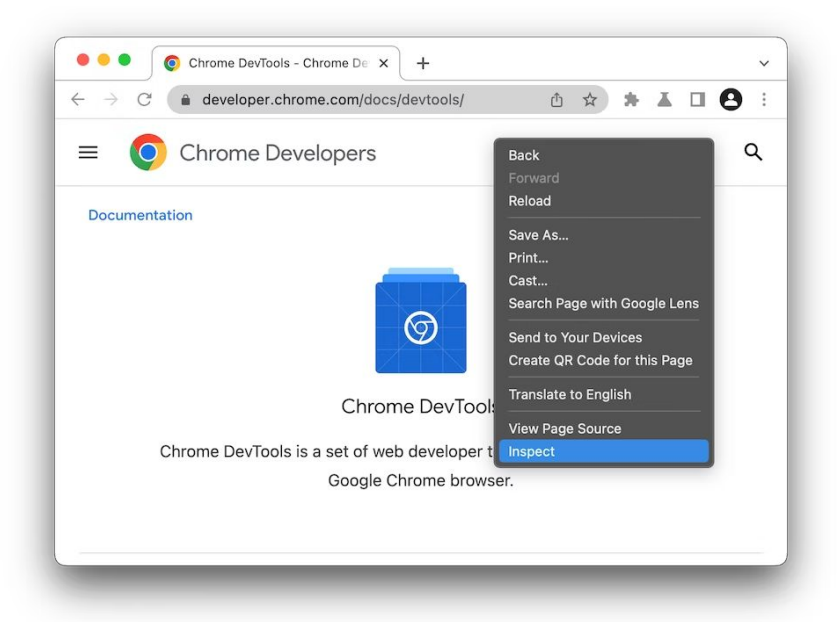

#### **Use Sources panel to find their code**

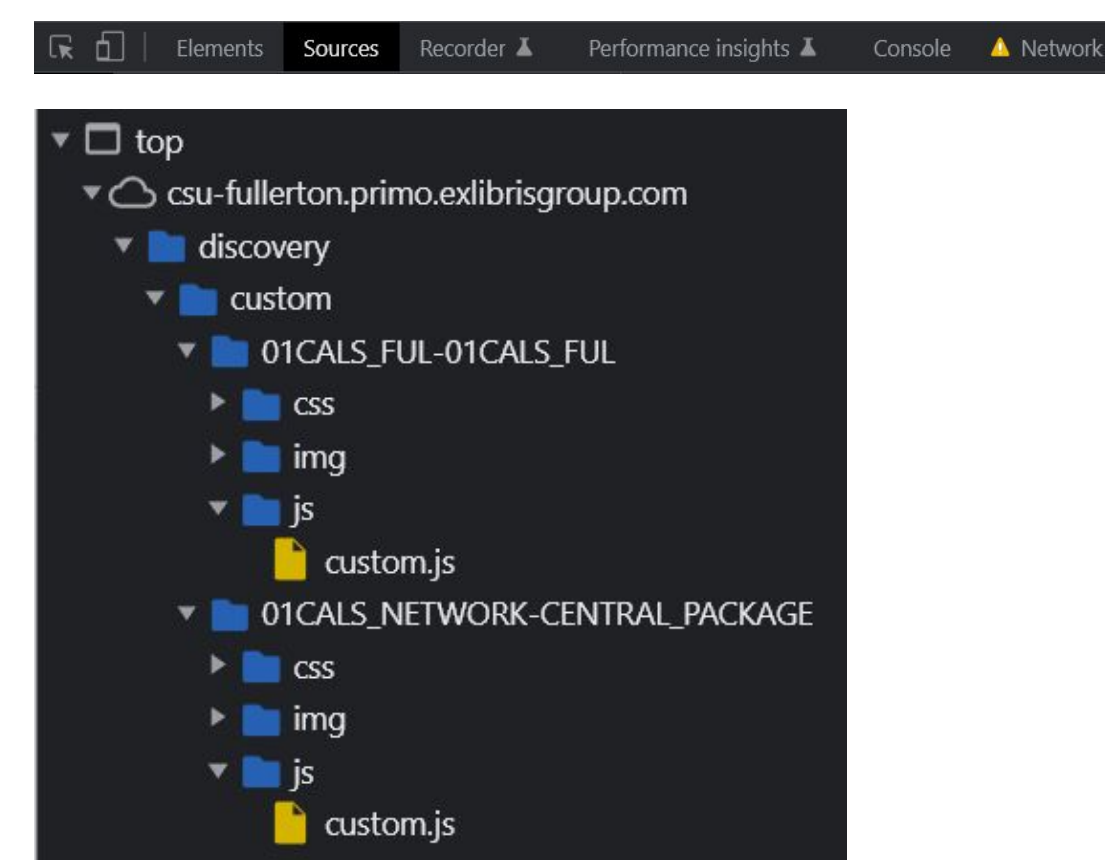

**Brandeis** 

#### **Use overrides to test code without Dev environment**

Just takes a few minutes, and you can test on any site – not just your own Primo installation

#### [Setup instructions](https://medium.com/globant/local-overrides-a-smart-add-on-to-chrome-fee3f6993ea0)

I only make changes to our customization package this way and don't make any use of the development environment, which I find to be a hassle

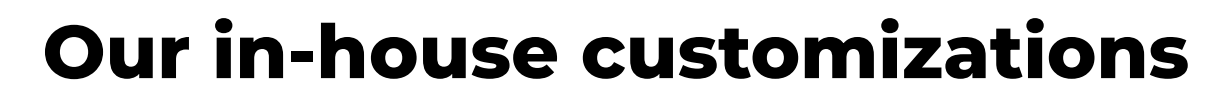

Very modest list:

LIBRARY

**Brandeis** 

- DEI metadata substitutions
- Adding a finding aid link to Alma-D collection descriptions
- Banner message for blank ILL form, and a more general banner message that can be used for outages
- Toggle filters for serials automatically
- "Back to catalog" link from A-Z
- Adjusting availability message in select cases

Most indexed nowhere and findable by no one

## **There's quite a bit that isn't indexed anywhere**

Perhaps the Primo Working Group can try to do more to organize what's already been created going forward

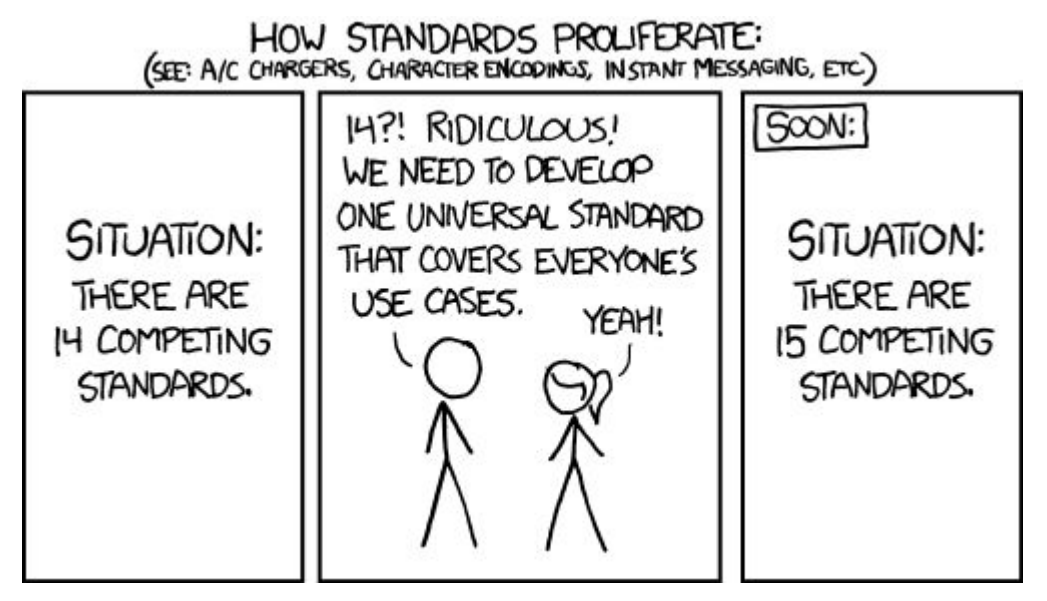

https://xkcd.com/927/

## **Why do this? (Outside of the obvious.)**

- I learned what could and couldn't be done with Primo customization in what I would consider to be the best way possible – by seeing the things others had already done
	- Also got a sense for difficulty

LIBRARY

- Again, many of these customizations were quite popular, and were low-effort to add given other institutions already created them
- Better understand now what both librarians and users want
	- Some customizations I liked were voted down, like an embedded report a missing item form

## **Disclaimer: code is copyrighted by default (even open source)**

**Brandeis** 

- Sometimes license information is clearly indicated somewhere like GitHub, and sometimes a license isn't specified at all
- Seems unlikely that a library would assert copyright over their customizations in a way that would keep you from using them, but it's not impossible